SSC0304 - Introdução à Programação para Engenharias

# Operadores Condicionais O Retorno

Prof.: Leonardo Tórtoro Pereira [leonardop@usp.br](mailto:leonardop@usp.br)

Baseado no material dos profs Fernando S. Osório e Claudio F.M. Toledo

1

# Na aula passada...

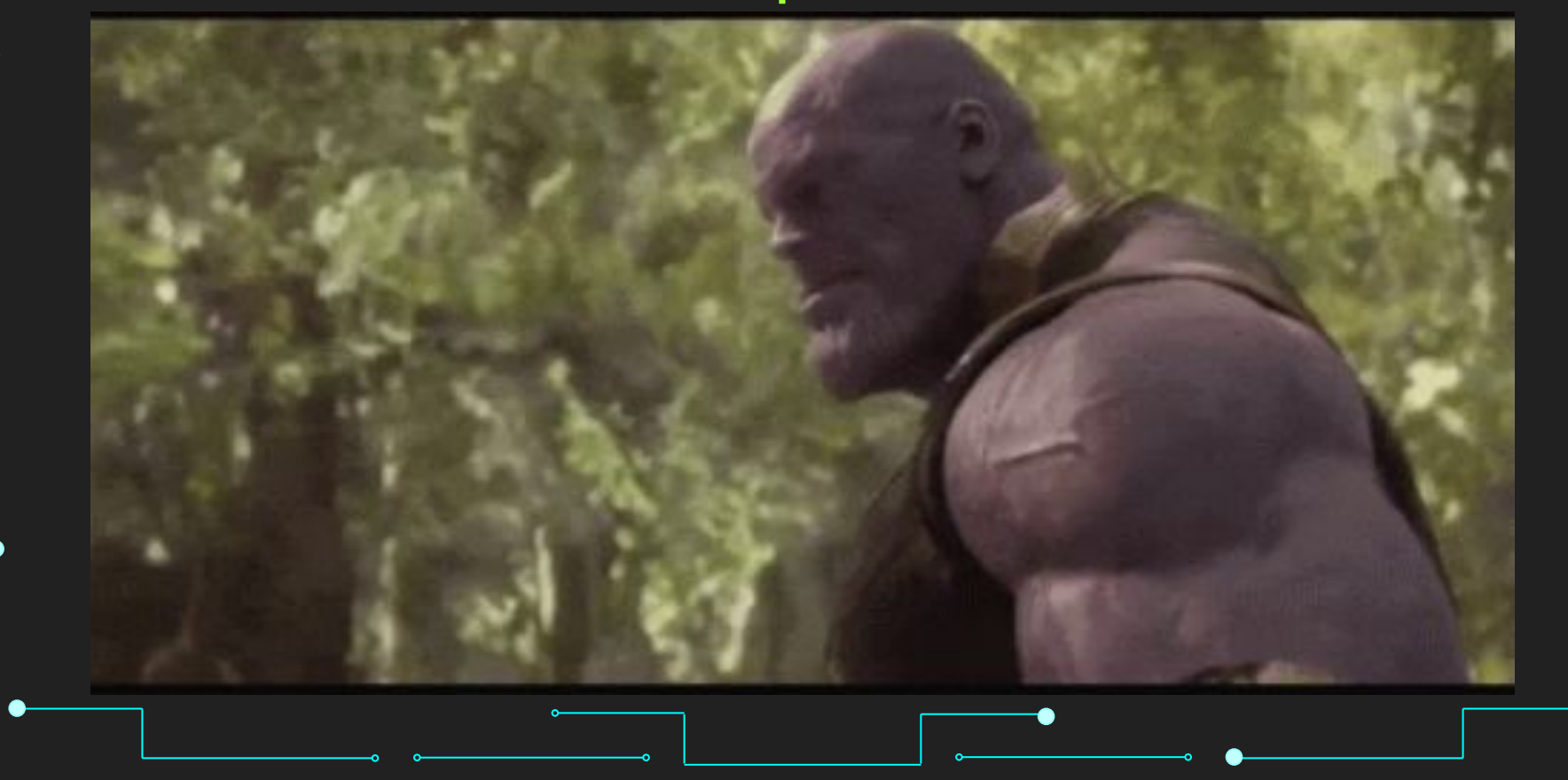

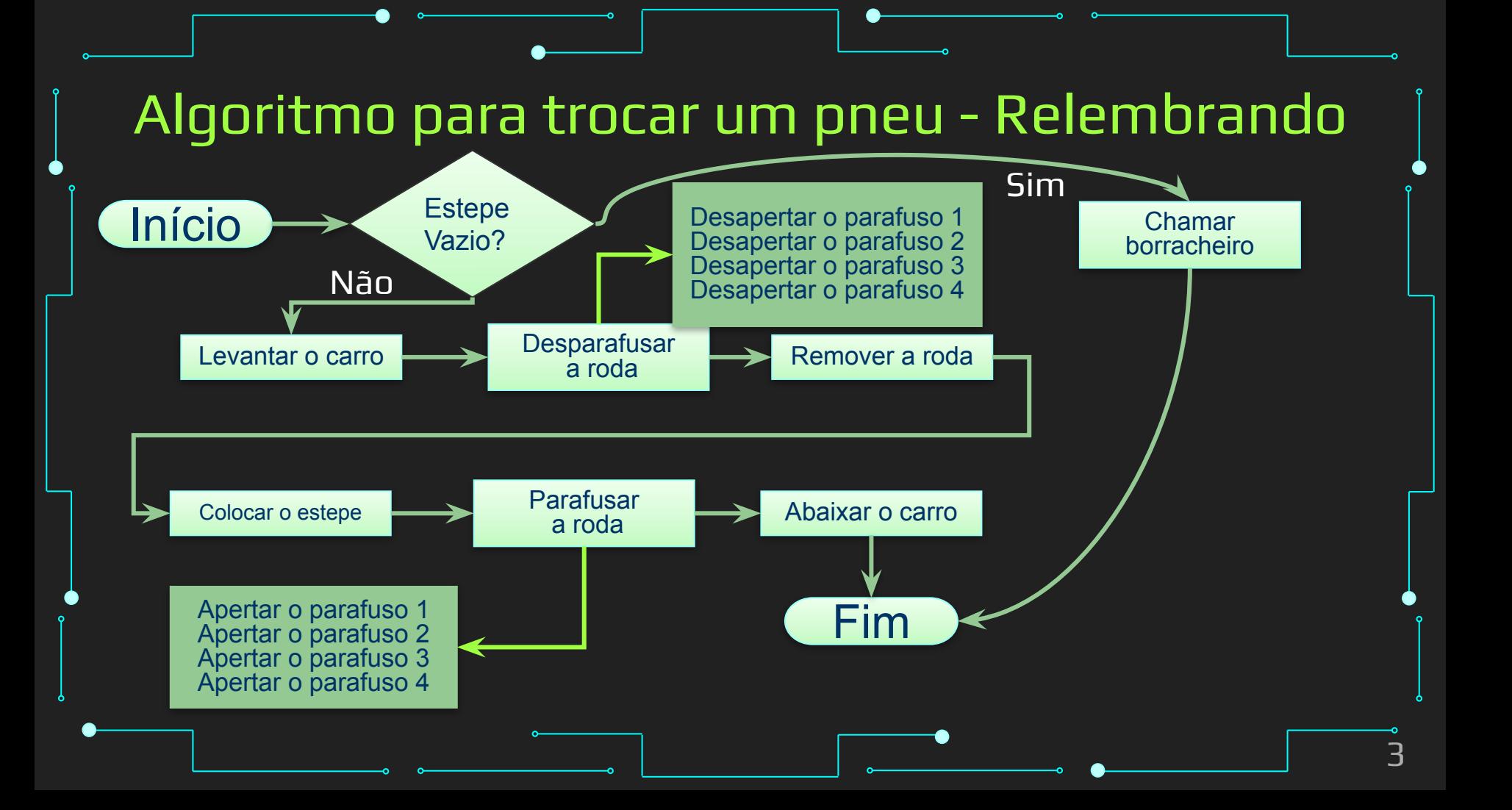

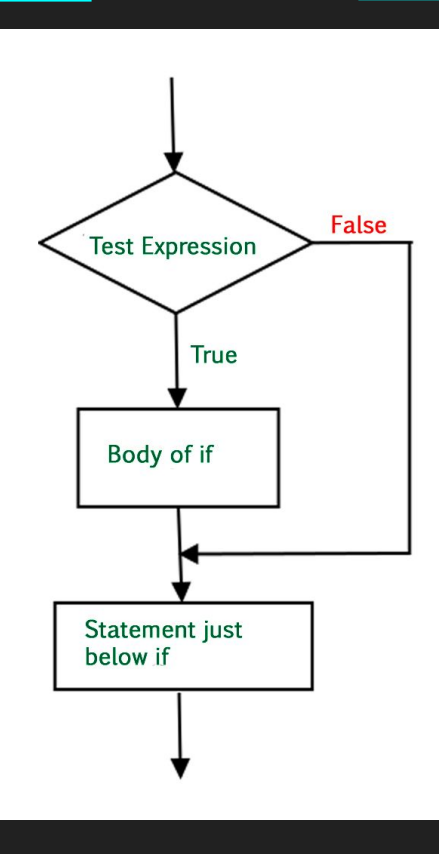

#### Fluxograma de uma estrutura condicional. Fonte [5]

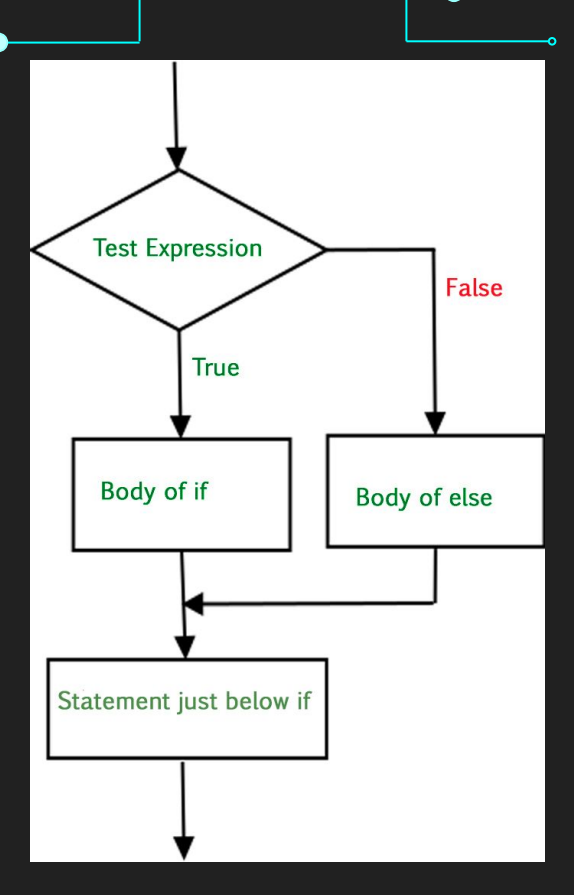

#### Fluxograma do If-Else. Fonte [5]

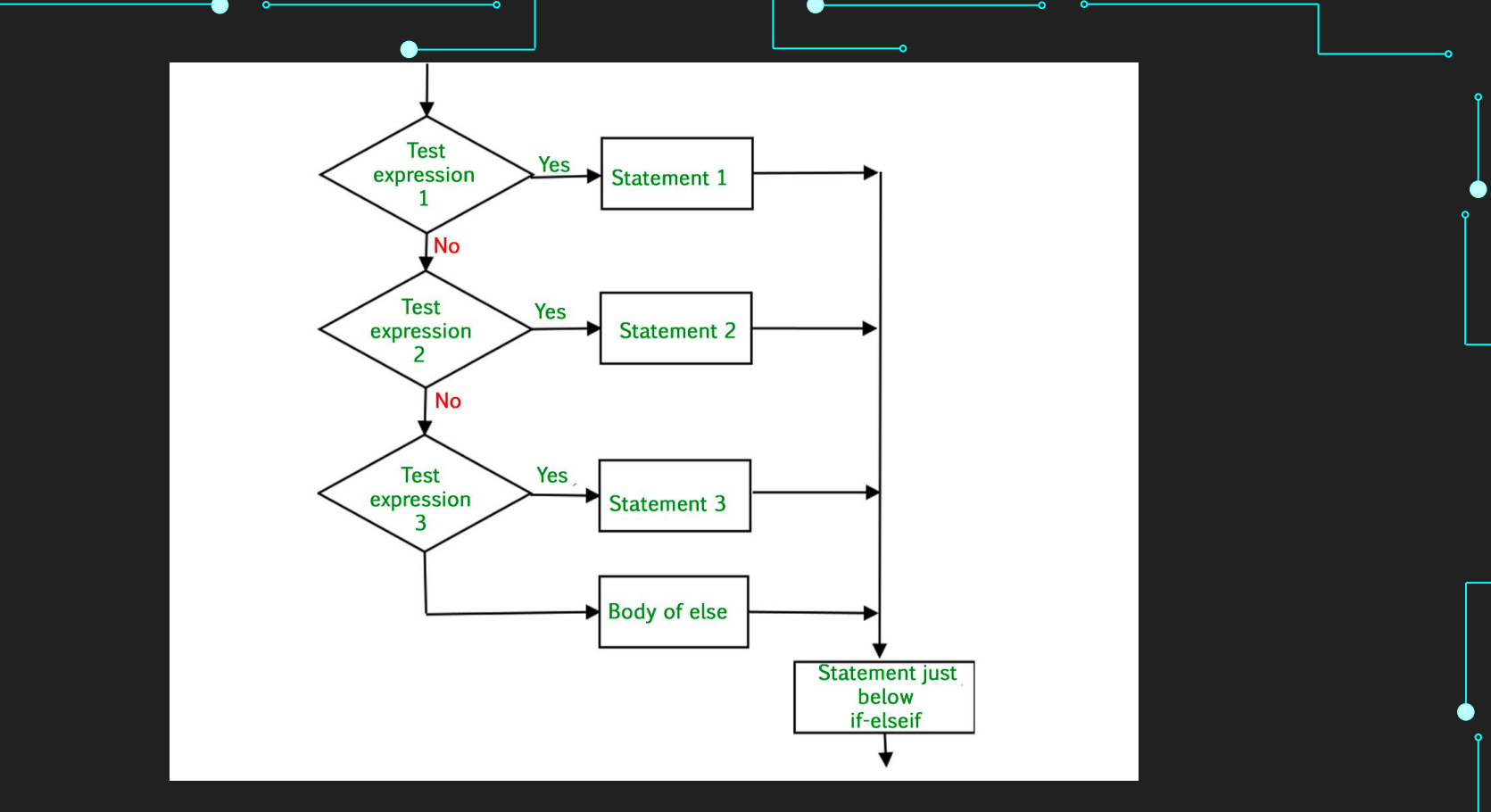

#### Fluxograma do If-Elif-Else. Fonte [5]

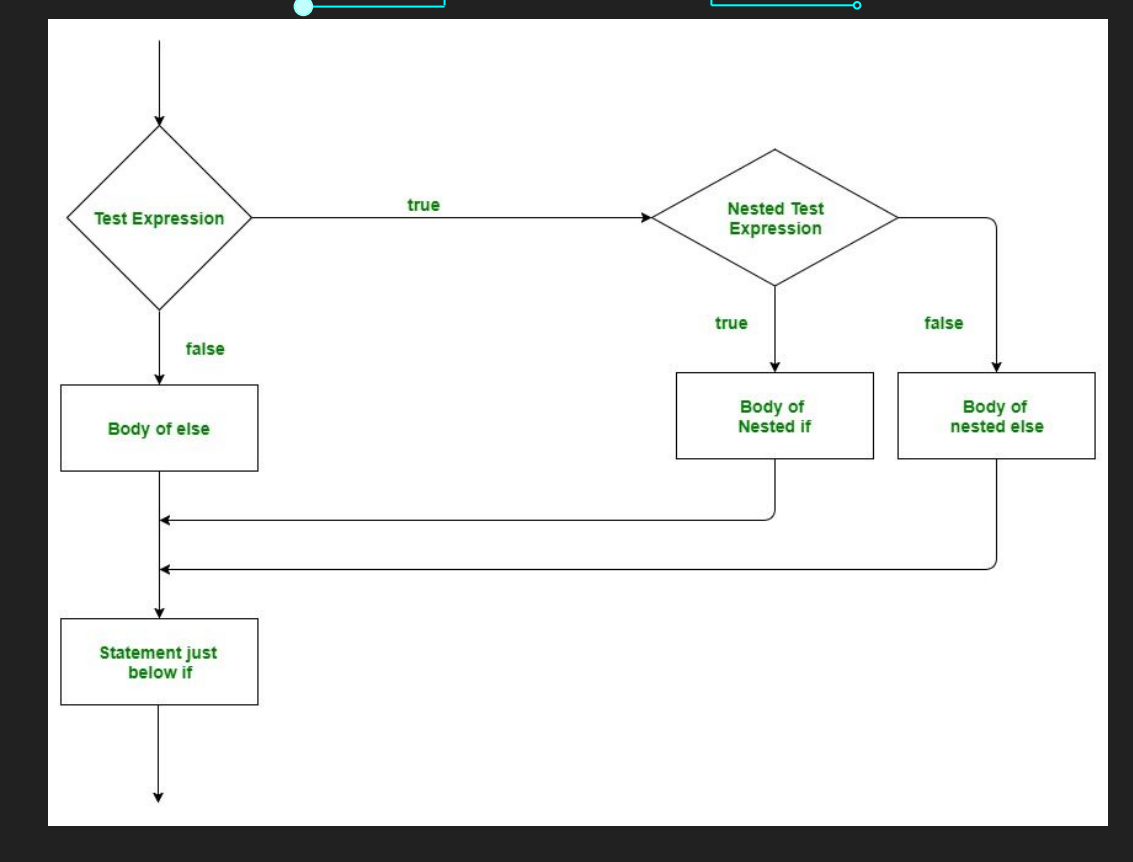

#### Fluxograma de aninhamentos. Fonte [5]

7

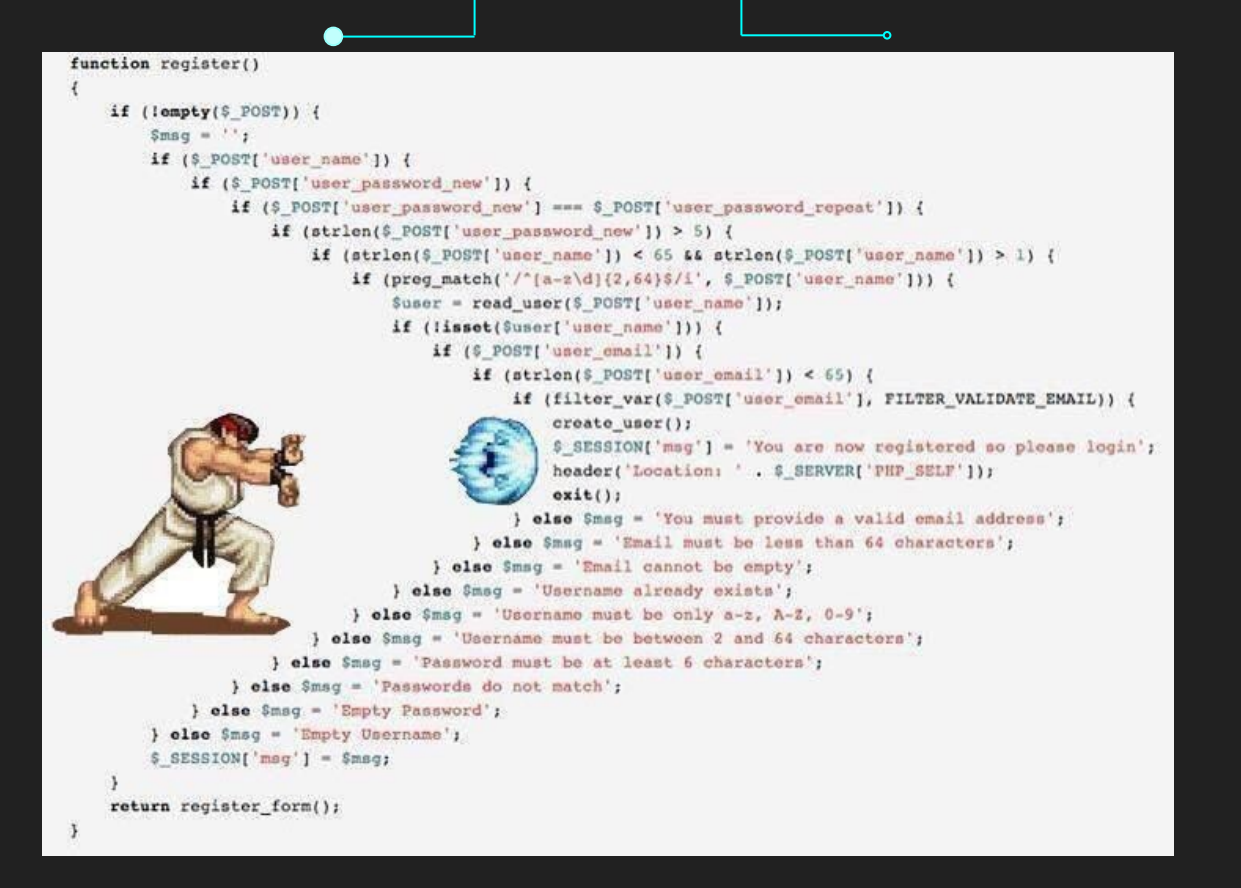

#### Evite o if Hadouken!

### O que vamos aprender hoje?

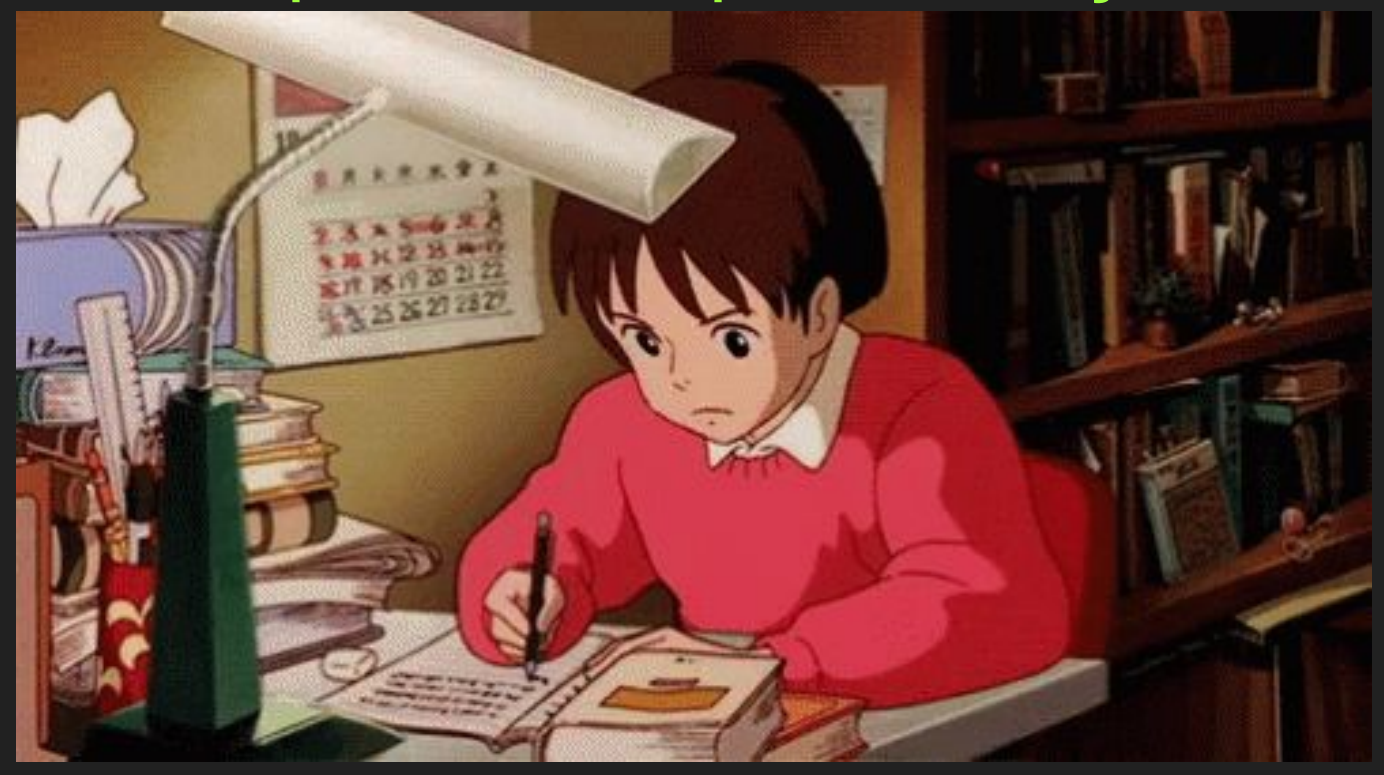

### **Objetivos**

10

- ➔ Elaborar exemplos condicionais complexos
- ➔ Aprender diferentes representações de operadores condicionais em python

#### Tópicos da Aula

- **→** Mais exemplos
- ➔ Switch-Case
- $\rightarrow$  Ternários
- **→** Exemplos com Bitwise

### Estrutura Condicionais - O Retorno

# [E se quiséssemos simular dano em um](https://colab.research.google.com/drive/18xlQp04niZEkrzOYAc6QF4-egyU2zgod#scrollTo=Oy593dWwlwET)

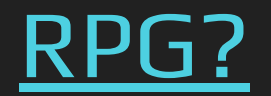

# Enum? Rand()?

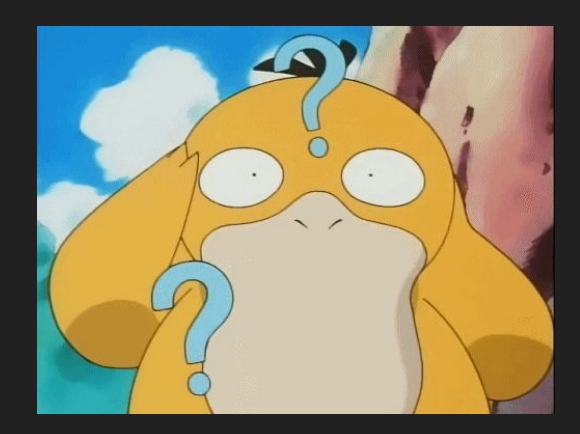

# Enum [6]

- ➔ Conjunto de nomes simbólicos ligados a valores únicos
- ➔ Podem ser iterados sobre para retornar os membros
- ➔ Muito usado para dar nomes à constantes inteiras
- ➔ Mais fácil de ler código e dar manutenção
	- ◆ Nomes no domínio da aplicação
- ➔ Pode adicionar ou remover do enum diretamente e, se feito do jeito certo, integridade do código é mantida (ou pelo menos o compilador acusa o que foi removido)

```
Enum [6]
➔ Pode ser declarado como classe
class Color(Enum):
    RED = 1GREEN = 2BLUE = 3➔ Ou como função
Color = Enum('Color', ['RED', 'GREEN', 'BLUE'])
```
### Random [7]

- → Biblioteca do Python
- ➔ Retorna um número pseudo-aleatório
- ➔ Pode retornar valores em diversos tipos de dados e intervalos
- $\rightarrow$  randint() recebe dois valores, o intervalo inferior e superior (inclusivos) para gerar o número aleatório

# [Voltando ao simular dano em um RPG](https://colab.research.google.com/drive/18xlQp04niZEkrzOYAc6QF4-egyU2zgod#scrollTo=Oy593dWwlwET)

### **Condicionais**

- ➔ É possível fazer o mesmo algoritmo de vários jeitos
- ➔ Existe uma troca entre performance e legibilidade
	- Algumas alternativas são piores
	- Mas não existe, necessariamente, uma melhor

# Switch (match) case

### Switch (match) case [8]

- ➔ Outro tipo de operador condicional
- ➔ Especialmente recomendado para substituir um if quando uma variável é comparada a um padrão várias vezes
- ➔ Muito recomendado para escolhas de menu em que as opções são números/nomes/etc.

### Switch (match) case [8]

- ➔ Introduzido no Python 3.10
- $\rightarrow$  Funciona diferente de outras linguagens
	- Nelas, os comandos "vazam" pro de baixo se não colocado um "break"
	- No Python, funciona exatamente como um if
		- Se chega em um "case", termina o condicional e vai para o final

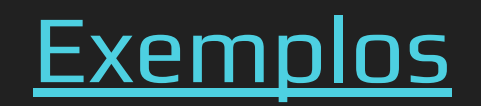

# Ternário

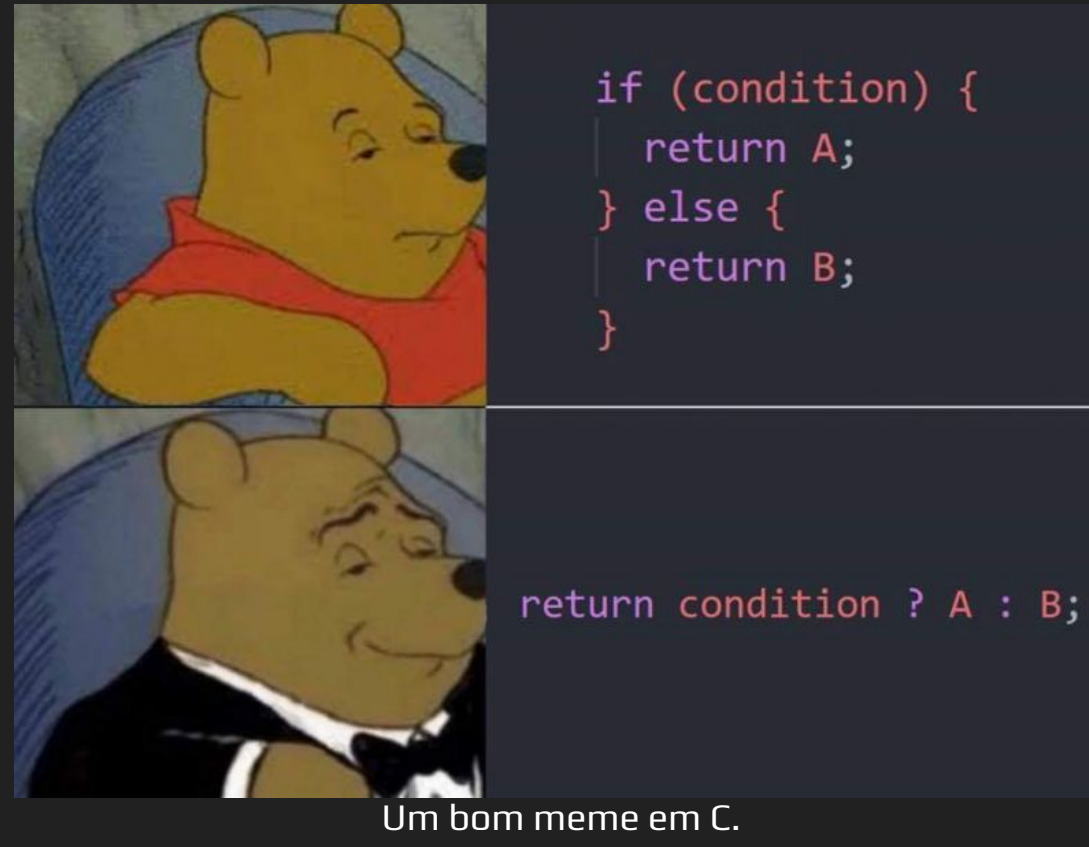

Fonte: https://devrant.com/rants/2048071/pooh-memes-are-the-craze-now

#### Operador Ternário

- → É um jeito diferente de escrever estruturas If-Else
- ➔ Reduz bastante o tamanho da expressão
- ➔ Porém, dificulta a leitura quando aninhado ou muito extenso
- $\rightarrow$  Sua sintaxe consiste em
	- ◆ [se\_verdade] if [Expressão] else [se\_falso]

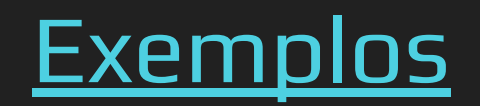

# [Exemplos com operadores bitwise](https://colab.research.google.com/drive/18xlQp04niZEkrzOYAc6QF4-egyU2zgod#scrollTo=sWIH0vODKs-M&line=1&uniqifier=1)

# Referências

#### Referências

- 1. <https://www.learnpython.org/>
- 2. <https://www.w3schools.com/python/>
- 3. <https://panda.ime.usp.br/cc110/static/cc110/index.html>
- 4. https://www.youtube.com/playlist?list=PLcoJJSvnDqcKpOi\_UeneTNTIVOigRQwcn
- 5. <https://www.geeksforgeeks.org/python-if-else/>
- 6. <https://docs.python.org/3/library/enum.html>
- 7. <https://docs.python.org/3/library/random.html?highlight=random#random.randint>
- 8. <https://www.geeksforgeeks.org/python-match-case-statement/>
- 9. <https://www.geeksforgeeks.org/ternary-operator-in-python/>
- 10. <https://www.alexhyett.com/bitwise-operators/>